# *Jutge.org*

The Virtual Learning Environment for Computer Programming

## **F002B. Vectors comprimits P16175 ca**

A vegades cal manipular vectors numèrics que tenen un 0 a la majoria de posicions. En aquests casos, es pot estalviar memòria i temps de càlcul usant la tècnica dels *vectors comprimits*, que consisteix a guardar només els valors diferents de 0, juntament amb la posició on es troben.

Per exemple, per representar el vector

*v* = (0, 3, 0, 0, 8, 0, 0, −3, 5, 0, 0, 0, 0)

s'utilitza el vector comprimit amb quatre parells següent:

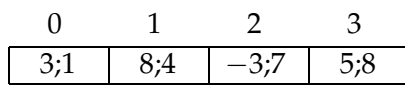

Aquest vector comprimit indica que hi ha un 3 a la posició 1 del vector *v*, un 8 a la posició 4, un  $-3$  a la posició 7, un 5 a la posició 8, i que a la resta de posicions hi ha un 0.

Fixeu-vos que en els vectors comprimits *només* es guarden les posicions que tenen un valor diferent de 0, i que la taula es troba ordenada creixentment segons les posicions.

Les definicions següents permeten utilitzar vectors comprimits d'enters:

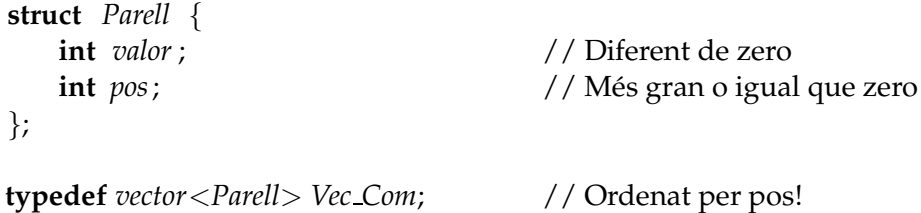

Utilitzant aquestes definicions, implementeu la funció

*Vec Com suma*(**const** *Vec Com*& *v1*, **const** *Vec Com*& *v2*);

que retorna la suma, component a component, de dos vectors comprimits v1 i v2 donats.

Implementeu també l'acció

**void** *llegeix* (*Vec Com*& *v*);

que llegeix, d'acord amb el format dels exemples, un vector comprimit, i el desa a v.

El programa principal ja se us dóna implementat; no el canvieu. Aquest llegeix primer un natural *k*. Després llegeix *k* parelles de vectors comprimits, els suma i n'escriu el resultat. L'acció que escriu vectors comprimits també se us dóna implementada; queda estrictament *prohibit cambiar-la*. Fixeu-vos que tant a l'entrada com a la sortida apareix explícitament el nombre de valors diferents de 0 del vector. Fixeu-vos també que la llargada que tenia el vector original (no comprimit) és irrellevant en aquest problema.

#### **Observaci´o**

Useu algun mètode eficient per implementar suma (). Altrament, el Jutge rebutjarà la vostra solució per ser massa lenta. Inspireu-vos en algun dels algorismes fonamentals vistos a classe.

#### **Exemple d'entrada**

```
5
4 3;1 8;4 -3;7 5;8
4 3;1 8;4 -3;7 5;8
3 4;0 8;5 6;6
2 3; 0 -6; 6
3 2;3 3;18 5;21
3 -2;3 -3;18 -5;21
1 1;1000000000
1 1000000000;1
1 999;666
0
```
## **Exemple de sortida**

```
4 6;1 16;4 -6;7 10;8
2 7;0 8;5
0
2 1000000000;1 1;1000000000
1 999;666
```
### Informació del problema

Autor : Professorat de P1 Generació: 2024-04-30 15:56:11

© *Jutge.org*, 2006–2024. https://jutge.org